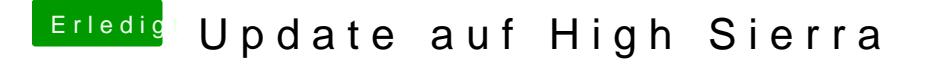

Beitrag von griven vom 15. Februar 2018, 23:02

Damit sind wir schon mal ein Stück weiter

Wo ist Dein Display angeschlossen und ist mehr als eins angeschlossen und zweite dann angeschlossen? Das wir Bild haben mit der FakeID ist schon nach vorne.